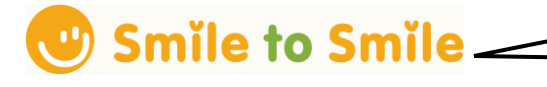

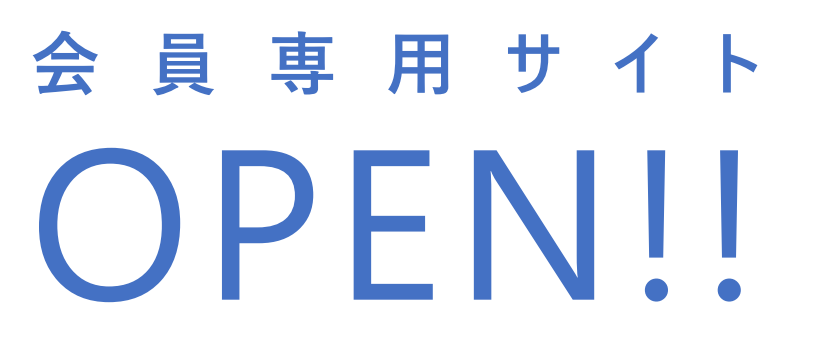

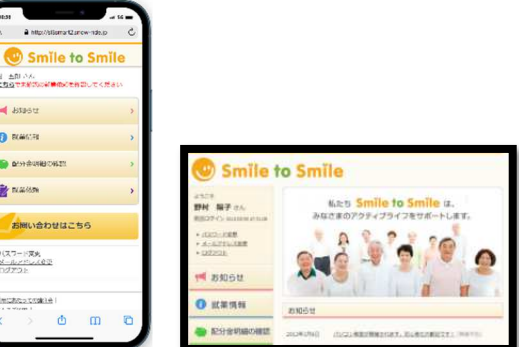

**Smile to Smile(スマイル トゥ スマイル)は、 シルバー⼈材センターと会員とのコミュニケーションツールです。 多くの会員の⽅にご利⽤いただくことで、 センターと会員との連携が強化されると考えております。 会員の⽅にとってもセンターからの情報をいち早く受けとることができます。ぜひご活⽤ください。**

**スマートフォンまたはパソコンから会員専⽤サイトへアクセスして情報閲覧** 

(会員様のインターネット環境でご利用いただけます。)

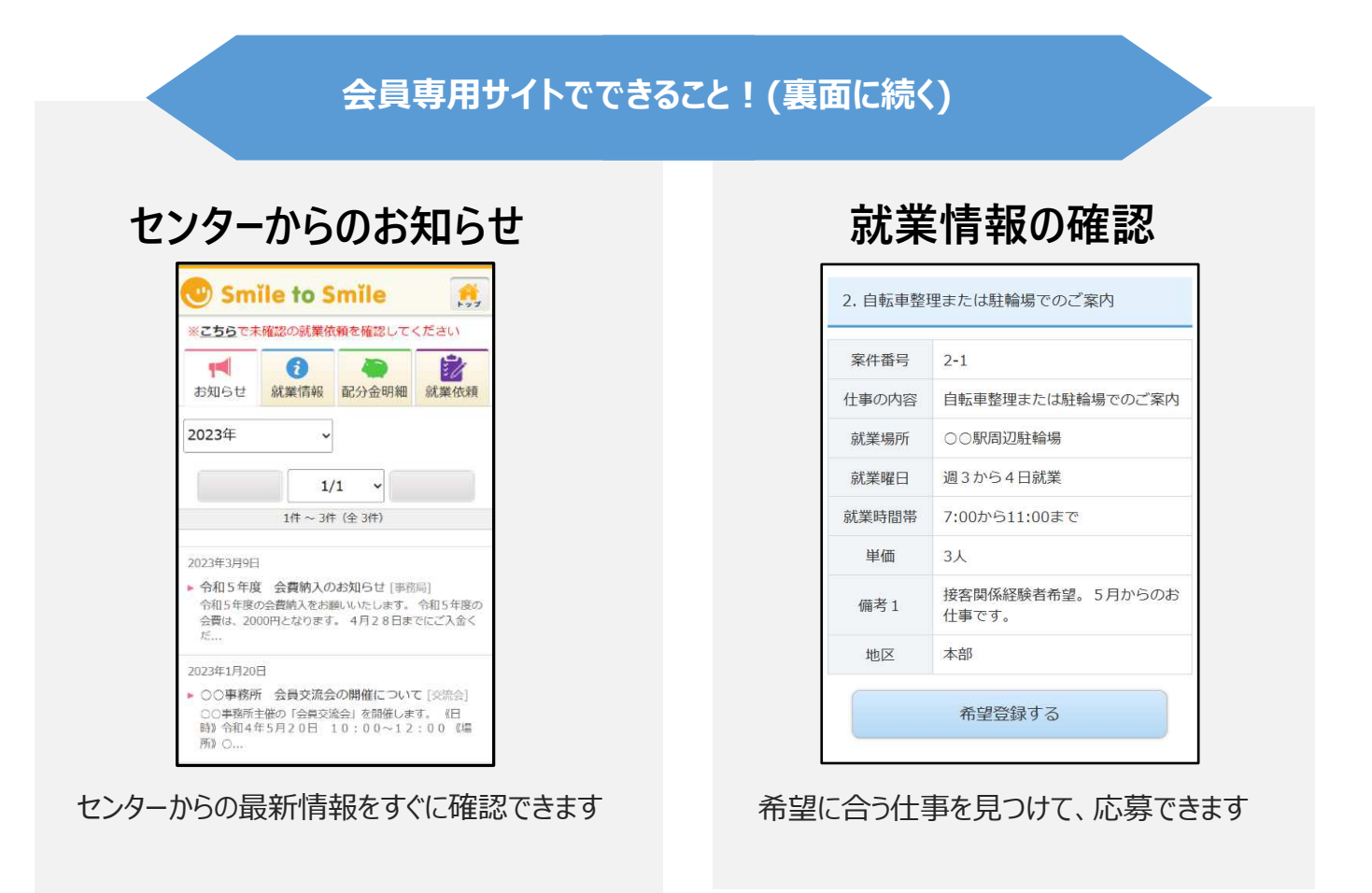

※利用料金は無料です。インターネット接続料金は個人負担となります。

**続きは、裏⾯をご覧ください。**

# 会員専用サイトでできること!(続き)

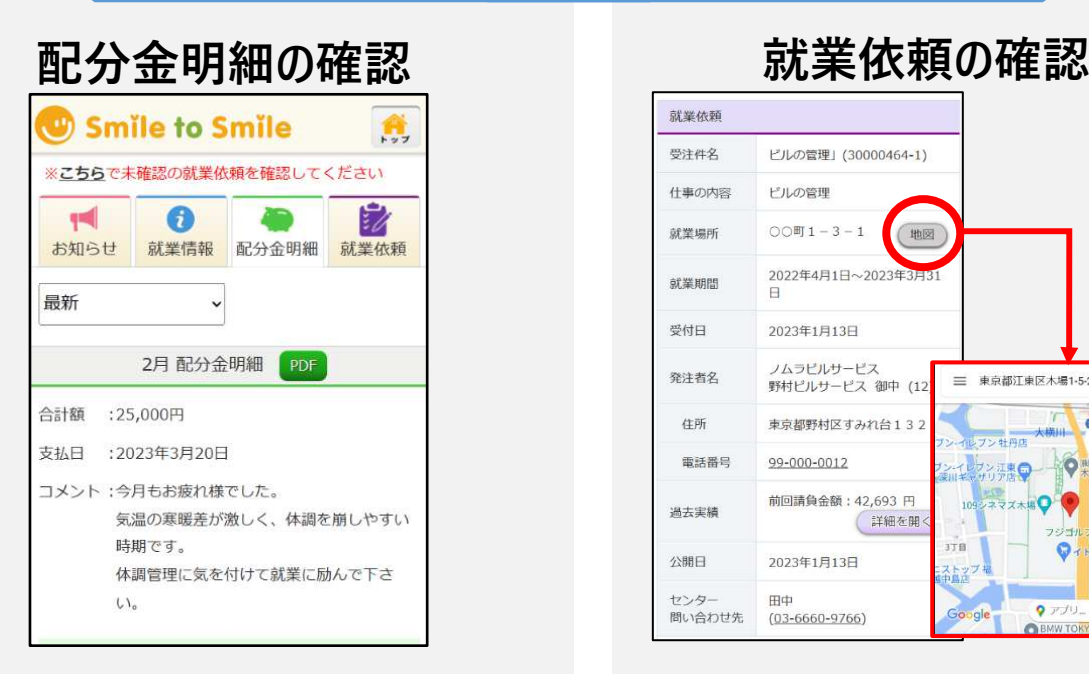

毎月の配分金明細が確認できます

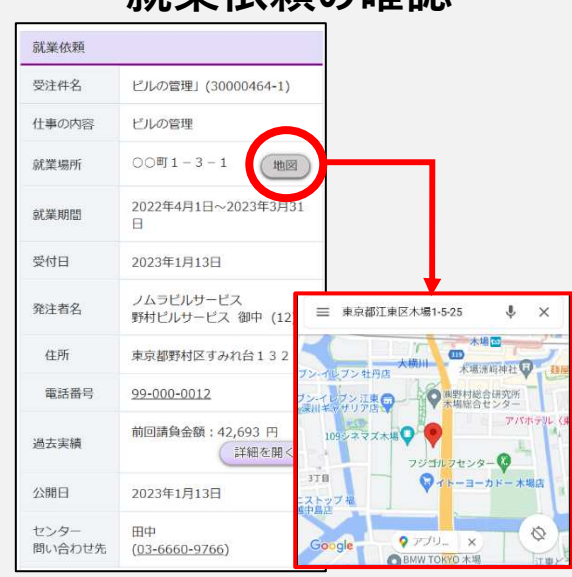

仕事の依頼内容が地図付きで確認できます

### **使い始めるには**

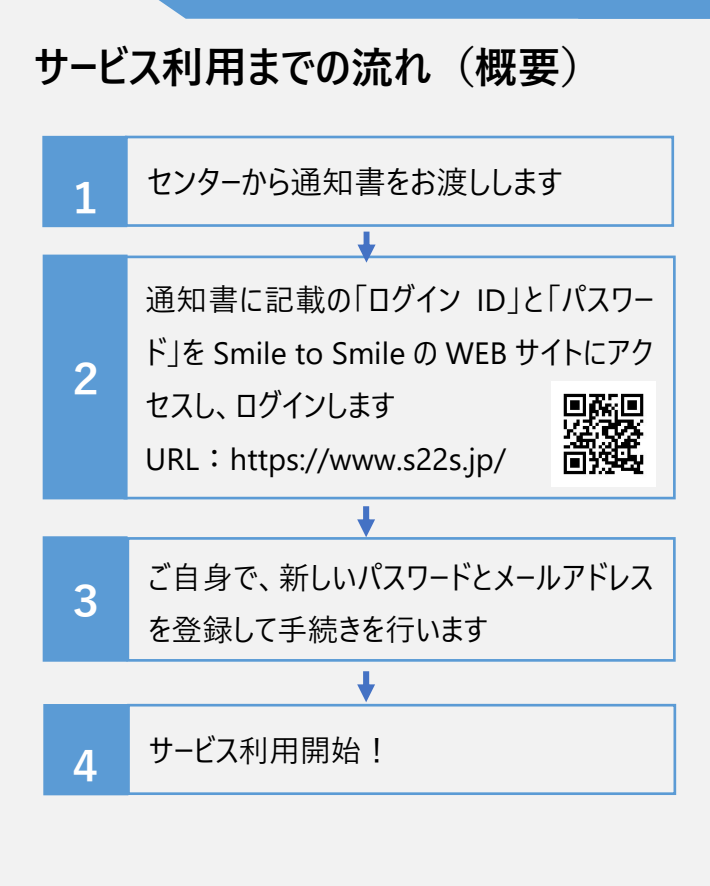

※QR コードはスマートフォン等のカメラ機能で読み取ると、 Smile to Smile の会員専用 WEB サイトへアクセスが可能です。

## **マニュアル・動画確認はこちら**

設定手順は、紙⾯のマニュアルと 解説動画を準備しています。 マニュアルもしくは動画の通りに 初期設定をお願いいたします。

### **▼マニュアル動画はこちら(約 10 分)▼**

動画 URL:

https://nsis.ageless80.jp/ public/seminar/view/2840

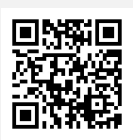

#### **▼ホーム画⾯にアイコンを作ると便利です▼**

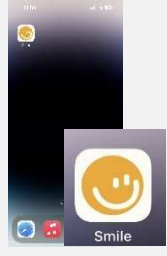

お使いのスマートフォンで、 「ホーム画面に追加」すると 次回以降のログインが 便利になります。